# **CPU Scheduling**

Knut Omang Ifi/Oracle 13 Feb, 2014

(with slides from several people)

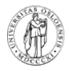

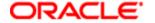

# Today

- Goals of scheduling
- Scheduling algorithms:
  - FCFS/FIFO, RR, STCF/SRTCF
  - Priority (CTSS, UNIX, Windows, Linux)
  - Lottery
  - Fair share
  - Real-time: RM and EDF

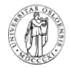

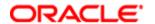

## Why Spend Time on Scheduling?

- Optimize the system to the given goals
- Example: CPU-Bound vs. I/O-Bound Processes:

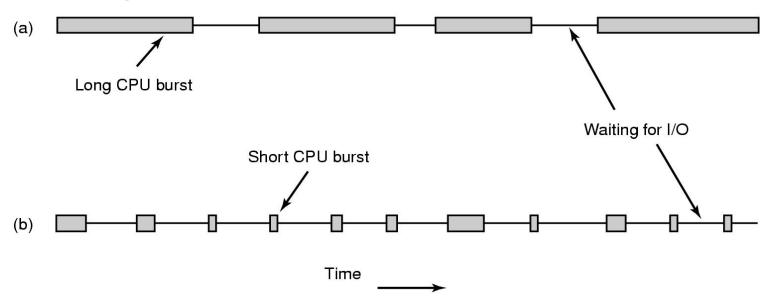

- Bursts of CPU usage alternate with periods of I/O wait
  - a CPU-bound process
  - an I/O bound process

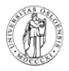

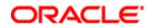

## Scheduling Performance Criteria

#### CPU (resource) utilization

100%, but 40-90% normal

#### Throughput

- Number of "jobs" per time unit
- Minimize overhead of context switches
- Efficient utilization (CPU, memory, disk etc)

#### Turnaround time

- time process arrives time process exits
- = sum of all waiting times (memory, R\_Q, execution, I/O, etc)
- How fast a single job got through

#### Response time

- time request starts
   time response starts
- Having low variance in Response Time is good (predictability)
- Short response time: type on a keyboard, click on GUI

#### Waiting time

in the Ready\_Queue, for memory, for I/O, etc.

#### Fairness

no starvation

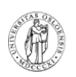

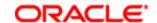

# Scheduling Algorithm Goals

#### All systems

Fairness - giving each process a fair share of the CPU Policy enforcement - seeing that stated policy is carried out Balance - keeping all parts of the system busy

#### **Batch systems**

Throughput - maximize jobs per hour Turnaround time - minimize time between submission and termination CPU utilization - keep the CPU busy all the time

#### Interactive systems

Response time - respond to requests quickly Proportionality - meet users' expectations

#### Real-time systems

Meeting deadlines - avoid losing data Predictability - avoid quality degradation in multimedia systems

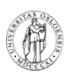

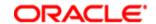

#### Non-Preemptive: FIFO (FCFS) Policy

Run

to completion (old days)

until blocked, yield, or

exit

• Advantages?

Disadvantage

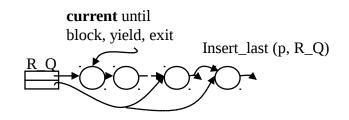

**Average Turnaround Time for CPU bursts:** 

| Process | Burst time |
|---------|------------|
| 1       | 24         |
| 2       | 3          |
| 3       | 3          |

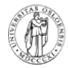

#### **How well will FCFS handle:**

#### •Many processes doing I/O arrives

#### Discussion topic FCFS

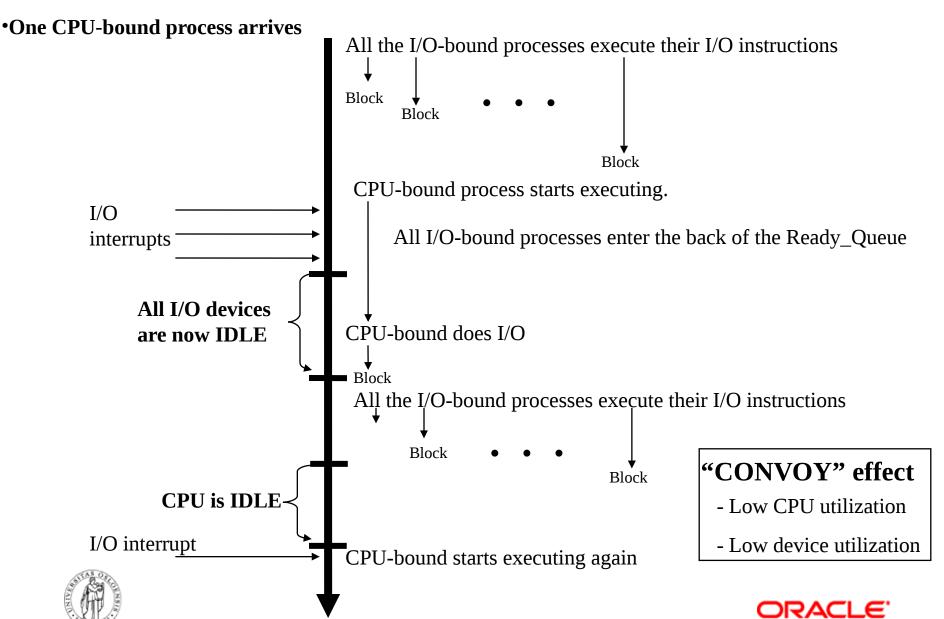

# Round Robin

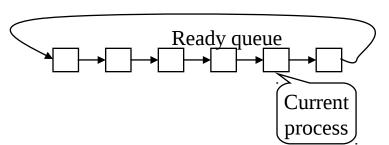

- FIFO queue
- n processes, each runs a time slice or quantum, q
  - each process gets 1/n of the CPU in max q time units at a time
- Max waiting time in Ready\_Queue per process: (n-1) \*
   q
- How do you choose the time slice?
  - Overhead vs. throughputs
  - Overhead is typically about 1% or less
    - interrupt handler + scheduler + dispatch
    - 2 context switches: going down, and up into new process
  - CPU vs. I/O bound processes

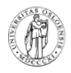

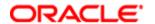

## FIFO vs. Round Robin

- 10 jobs and each takes 100 seconds
  - 10 seconds of this is I/O wait
- FIFO

- Round Robin
  - time slice 1s and no overhead

Comparisons

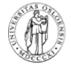

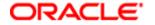

# Case: Time Slice Size

- Resource utilization example
  - A and B each uses 100% CPU
  - C loops forever (1ms CPU and 10ms disk)
- Large or small time slices?
  - nearly 100% of CPU utilization regardless of size
  - Time slice 100ms: nearly 5% of disk utilization with Round Robin
  - Time slice 1ms: nearly 85% of disk utilization with Round Robin
- What do we learn from this example?
  - The right (shorter) time slice can improve overall utilization
  - CPU bound: benefits from having longer time slices (>100 ms)
  - I/O bound: benefits from having shorter time slices (≤ 10ms)
- [But what about memory bound?]

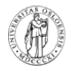

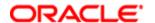

# Shortest Time to Completion First (STCF) (a.k.a. Shortest Job First)

- Non-preemptive
- Run the process having smallest service time
- Random, FCFS, ... for "equal" processes
- Problems
  - establish what the running time of a job is
- Suggestions on how to do this?
  - Length of next CPU-burst
    - Assuming next burst = previous burst
    - Can integrate over time using a formula taking into account old and new history of CPU burst lengths
  - But mix of CPU and I/O, so be careful

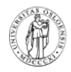

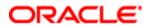

# Shortest Remaining Time to Completion First (SRTCF) (a.k.a. Shortest Remaining Time First)

- Preemptive, dynamic version of STCF
- If a shorter job arrives, PREEMPT current, and do STCF again

- Advantage:
  - high throughput, low average turnaround (Running a short job before a long decreases the waiting time MORE for the short than it increases for the long!)
  - Memory/cache benefits
- Disadvantage:
  - starvation possible, must know execution time

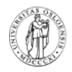

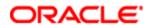

## **Priority Scheduling**

Assign each process a priority

Run the process with highest priority in the ready

headers

Priority 4

queue first

Multiple queues

Advantage

 Different priorities according to importance

Disadvantage

Users can hit keyboard frequently

Starvation (should use dynamic priorities)

- Special cases (RR in each queue)
  - FCFS (all equal priorities, non-preemptive)
  - STCF/SRTCF (the shortest jobs are assigned the highest priority)

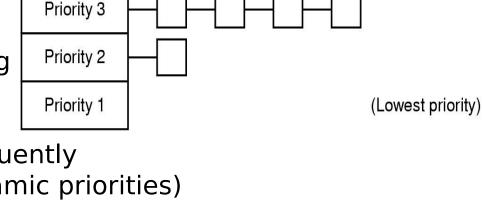

Runable processes

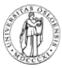

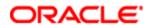

(Highest priority)

# Interactivity

- Dynamically scale a tasks priority based on it's 'interactivity'
- Interactive tasks receive a prio bonus [ -5 ]
  - Hence a larger timeslice
- CPU bound tasks receive a prio penalty [ +5 ]
- Interactivity estimated using a running sleep average.
  - Interactive tasks are I/O bound. They wait for events to occur.
  - Sleeping tasks are I/O bound or interactive
  - Actual bonus/penalty is determined by comparing the sleep average against a constant maximum sleep average.
- But problem: this is heuristics can be fooled can make mistakes..

#### Multiple Queues

- Good for classes of jobs
  - real-time vs. system jobs vs. user jobs vs. batch jobs
- Multi level feedback queues
  - Adjust priority dynamically
    - Aging
    - I/O wait raises the priority
    - Memory demands, #open files, CPU:I/O bursts
  - Scheduling between the queues
    - Time slice (and cycle through the queues)
    - Priority typical:
      - Jobs start at highest priority queue
      - If timeout expires (used current time slices), drop one level
      - If timeout doesn't expires, stay or pushup one level
  - Can use different scheduling per queue
  - A job doing much I/O is moved to an "I/O bound queue"

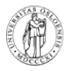

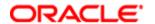

#### Compatible Time-Sharing System (CTSS)

- One of the first (1962) priority schedulers using multiple queues
- One process in memory at a time (high switch costs)
  - Memory sz: Users: 27K of total 32K, 5K reserved for monitor

Large slices vs. response time → priority classesority" Time slices
 Each time the quantum was ☐ ☐ ☐ ☐ ☐ ☐ ☐ ☐

Each time the quantum was used, the process dropped one priority class (larger slice, less frequent)

| priority | Classedonly | Time since: |
|----------|-------------|-------------|
|          | 0           | 1           |
|          | 1           | 2           |
|          | 2           | 4           |
|          | 3           | 8           |
|          |             |             |

- Interaction → back to highest priority class
- Short, interactive should run more often
- Proved viability of time sharing

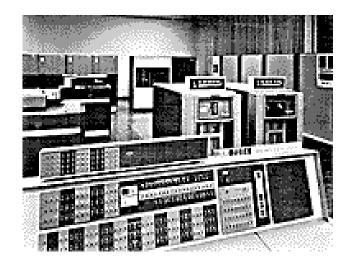

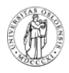

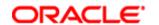

## Scheduling in UNIX

Many versions

 User processes have positive priorities, kernel negative

Schedule lowest priority first

 If a process uses the whole time slice, it is put back at the end of the queue (RR [round robin])

 Each second the priorities are recalculated:

priority =

CPU\_usage (average #ticks)

- + nice (+- 20)
- + base (priority of last corresponding kernel process)

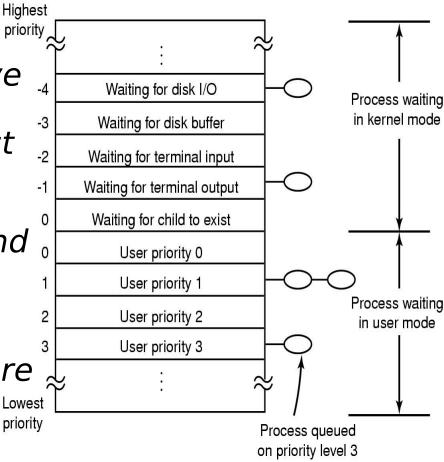

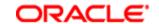

#### Scheduling in UNIX (4.4BSD)

- Similar to last slide
- Time slices of 100 ms
- Priorities is updated every 4th tick (40 ms)

$$p_usrpri = PUSER + [p_estcpu x \frac{1}{4}] + 2 x p_nice$$

- PUSER defaults to 50 (min), may be changed but here one uses only values between 50 and 127
- p\_estcpu =
  - running process: [(2 x load)/(2 x load + 1)] x p\_estcpu + p\_nice
  - blocked process: [(2 x load)/(2 x load + 1)]p\_sleeptime x p\_estcpu
- p\_nice defaults to 0

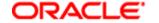

### Scheduling in Windows 2000

|   | Schedding in Windows 2000                                                                                                    |                                    |
|---|----------------------------------------------------------------------------------------------------|------------------------------------|
| • | Preemptive kernel<br>32 priority levels - Round Robin (RR) in each<br>Schedules threads individually                                                                                                    | Real Time (system thread) 31       |
| • | Processor affinity                                                                                                    | 30                                 |
| • | <ul> <li>Default time slices (3 quantums = 10 ms) of</li> <li>120 ms - Win2000 server</li> <li>20 ms - Win2000 professional/workstation</li> <li>may vary between threads</li> </ul>                                         | 17<br>16<br>Variable (user thread) |
| • | Interactive and throughput-oriented:  - "Real time" - 16 system levels  • fixed priority  • may run forever                                                                                                    | 15<br>14<br>                       |
|   | <ul> <li>Variable - 15 user levels</li> <li>priority may change - thread priority = process priority ± 2</li> <li>uses much CPU cycles → drops</li> </ul>                                                                    | 2<br>1                             |
|   | <ul> <li>user interactions, I/O completions → increase</li> <li>Idle/zero-page thread – 1 system level</li> <li>runs whenever there are no other processes to run</li> <li>clears memory pages for memory manager</li> </ul> | Idle (system thread) 0             |
|   |                                                                                                    |                                    |

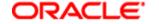

# Scheduling in Linux <= 2.6.23

|   | Linux 4-2 4 v. Throadsnresosses                                                                                                 | SHED_FIFO         |      |
|---|----------------------------------------------------------------------------------------------------|-------------------|------|
| • | Linux <= 2.4.x: Threads ~ processes<br>Linux 2.6.x: thread scheduling                                                           | 1                 |      |
| • | SHED_FIFO                                                                                                    | 2                 |      |
|   | <ul><li>may run forever, no timeslices</li><li>may use it's own scheduling algorithm</li></ul>                                  | •••               |      |
| • | SHED_RR - each priority in RR                                                                                                   | 126               |      |
| • | - timeslices of 10 ms (quantums)  SHED OTHER                                                                                    | 127               |      |
|   | <ul> <li>ordinary user processes</li> <li>uses "nice"-values: 1≤ priority≤40</li> <li>timeslices of 10 ms (quantums)</li> </ul> | SHED_RR 1         |      |
| • | Threads with highest goodness are selected                                                                                      | <sub>ed</sub> 2 r | nice |
|   | first: - realtime (FIFO and RR):                                                                                                |                   | -20  |
|   | goodness = 1000 + priority - timesharing (OTHER):                                                                               |                   | -19  |
|   | goodness = (quantum > 0 ? quantum + pri<br>0)                                                                                   | iority:           |      |
| • | Quantums are reset when no ready                                                                                                | SHED OTHER        | 18   |
| • | process has quantums left:<br>quantum = (quantum/2) + priority<br>O(1) from 2.6.1                                               | default (20)      | 19   |

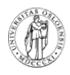

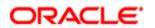

## Linux CFS Scheduler (kernel >= 2.6.23)

- Used for SCHED\_OTHER
- Waiting processes added to time ordered tree of all waiters
  - red/black binary search tree
- Remove 'smallest' = O(1), insert is O(log n) for n waiters
- Tasks can be scheduled at fine granularity
  - 'liberated' from timer interrupt frequency
- Simplifies logic
  - no need to 'switch between queues'
  - no interactivity heuristics
- Tuned with single parameter:

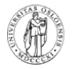

/proc/sys/kernel/sched\_min\_granularity\_ns

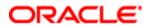

# Lottery Scheduling

#### Motivations

- SRTCF does well with average response time, but unfair
- Guaranteed scheduling may be hard to implement
- Adjust priority is a bit ad hoc. For example, at what rate?

#### Lottery method

- Give each job a number of tickets
- Randomly pick a winning tickets
- To approximate SRTCF, short jobs gets more tickets
- To avoid starvation, give each job at least one ticket
- Allows ticket exchange

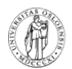

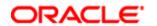

# Fair Share

- Each PROCESS should have an equal share of the CPU
- History of recent CPU usage for each process
- Process with least recently used CPU time := highest priority
  - an editor gets a high priority
  - a compiler gets a low priority
- Each USER should have an equal share of the CPU
- Take into account the owner of a process
- History of recent CPU usage for each user

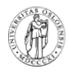

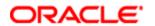

# Real-Time Scheduling

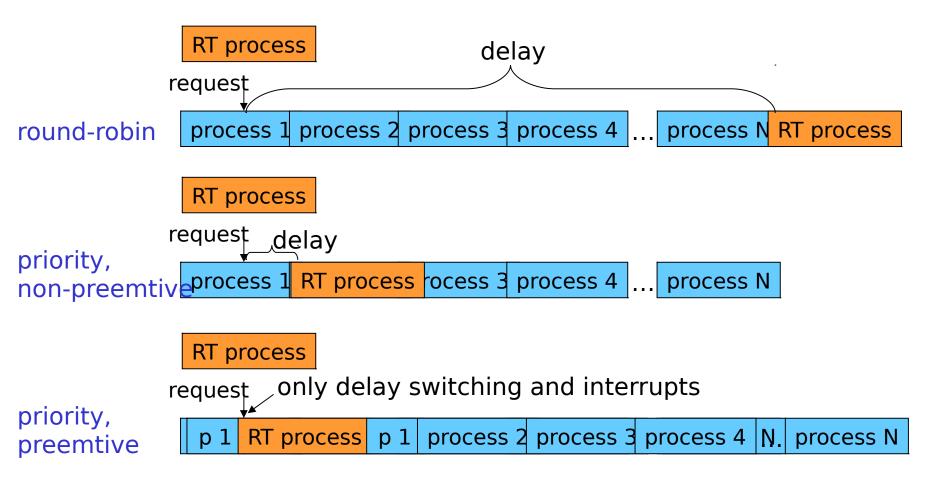

NOTE: preemption may also be limited to preemption points (fixed points where the scheduler is allowed to interrupt a running process) → giving larger delays

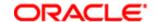

## Real-Time Scheduling

- Real-time tasks are often periodic
   (e.g., fixed frame rates and audio sample
   frequencies)
- Time constraints for a periodic task:

 s – starting point (first time the task require processing)

e – processing time

- d deadline
- p period
- r rate (r = 1/p)

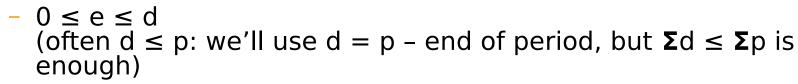

- the kth processing of the task
  - is ready at time s + (k 1) p
     must be finished at time s + (k 1) p + d
- the scheduling algorithm must account for these properties

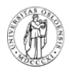

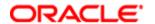

#### Schedulable Real-Time Systems

- Given
  - *m* periodic events
  - event *i* occurs within period P<sub>i</sub> and requires C<sub>i</sub> seconds

Then the load can only be handled if

$$\sum_{i=1}^{m} \frac{C_i}{P_i} \le 1$$

 Can we process 3 video streams, 25 fps, each frame require 10 ms CPU time?

$$-3*(10ms/40ms) = 3*25*0.010 = 0.75 < 1 \rightarrow YES$$

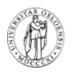

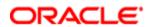

## Rate Monotonic (RM) Scheduling

 Classic algorithm for hard real-time systems with one [Liu & Layland '73]

- Pre-emptive scheduling based on static task priorities
- Optimal: no other algorithms with static task priorities can schedule tasks that cannot be scheduled by RM
- Assumptions:
  - requests for all tasks with deadlines are periodic
  - the deadline of a task is equal to the end on its period (starting of next)
  - independent tasks (no precedence)
  - run-time for each task is known and constant
  - context switches can be ignored
  - any non-periodic task has no deadline

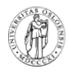

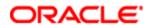

#### Rate Monotonic (RM) Scheduling

- Process priority based on task periods
  - task with shortest period gets highest static priority
  - task with longest period gets lowest static priority
  - dispatcher always selects task requests with highest priority

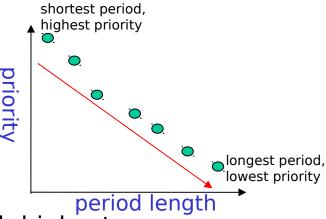

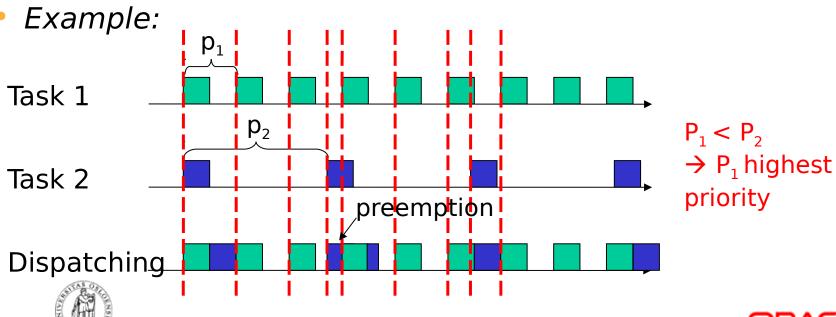

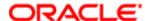

#### Earliest Deadline First (EDF)

- Preemptive scheduling based on dynamic task priorities
- Task with closest deadline has highest priority
   priorities vary with time
- Dispatcher selects the highest priority task
- Assumptions:
  - requests for all tasks with deadlines are periodic
  - the deadline of a task is equal to the end on its period (starting of next)
  - independent tasks (no precedence)
  - run-time for each task is known and constant
    - context switches can be ignored

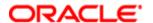

# Earliest Deadline First (EDF)

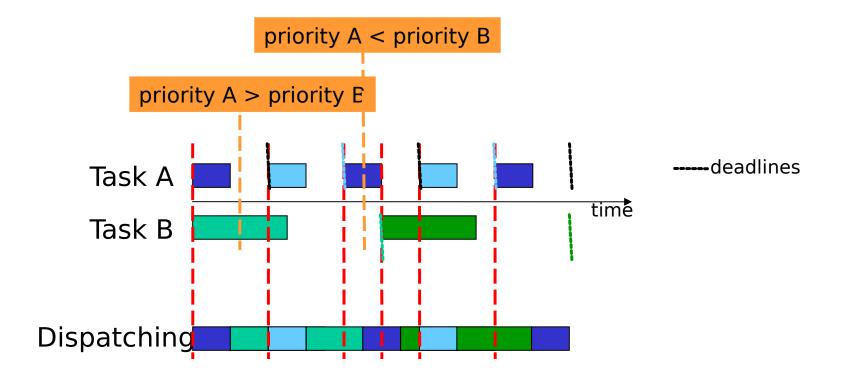

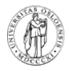

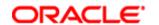

#### EDF Versus RM - I

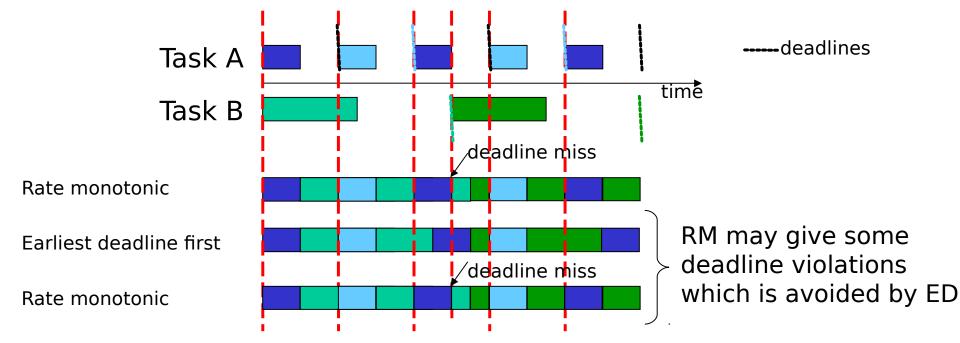

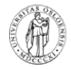

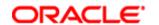

#### EDF Versus RM - II

#### EDF

- dynamic priorities changing in time
- overhead in priority switching
- QoS calculation maximal throughput:

$$\sum_{\text{all streams i}} R_i \times P_i \le 1$$
, R – rate, P – processing time

#### RM

- static priorities based on periods
- may map priority onto fixed OS priorities (like Linux)
- QoS calculation:

$$\sum_{\text{all streams i}} R_i \times P_i \le \text{In(2)}, \qquad R - \text{rate, P - processing}$$

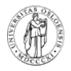

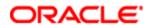

# Summary

- Scheduling performance criteria and goals are dependent on environment
- There exists several different algorithms targeted for various systems
- Traditional OSes like Windows, Unix, Linux, ... usually uses a priority-based algorithm
- The right time slice can improve overall utilization

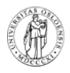

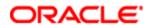